# *Root Cause & Corrective Action (RCCA) Overview*

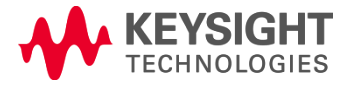

# **Objective**

- To provide guidance to carry out proper **Root Cause Analysis**  (RCA) with suitable **quality tools**
- To ensure responded SCAR able to meet Keysight expectation

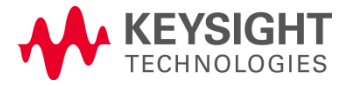

# **Introduction**

Supplier Corrective Action Request (SCAR) is a **systematic approach** to request investigation of a problem that already happened and **request root cause analysis** and resolution from supplier **to prevent recurrence.** 

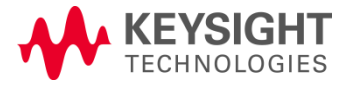

# **SCAR Key Elements**

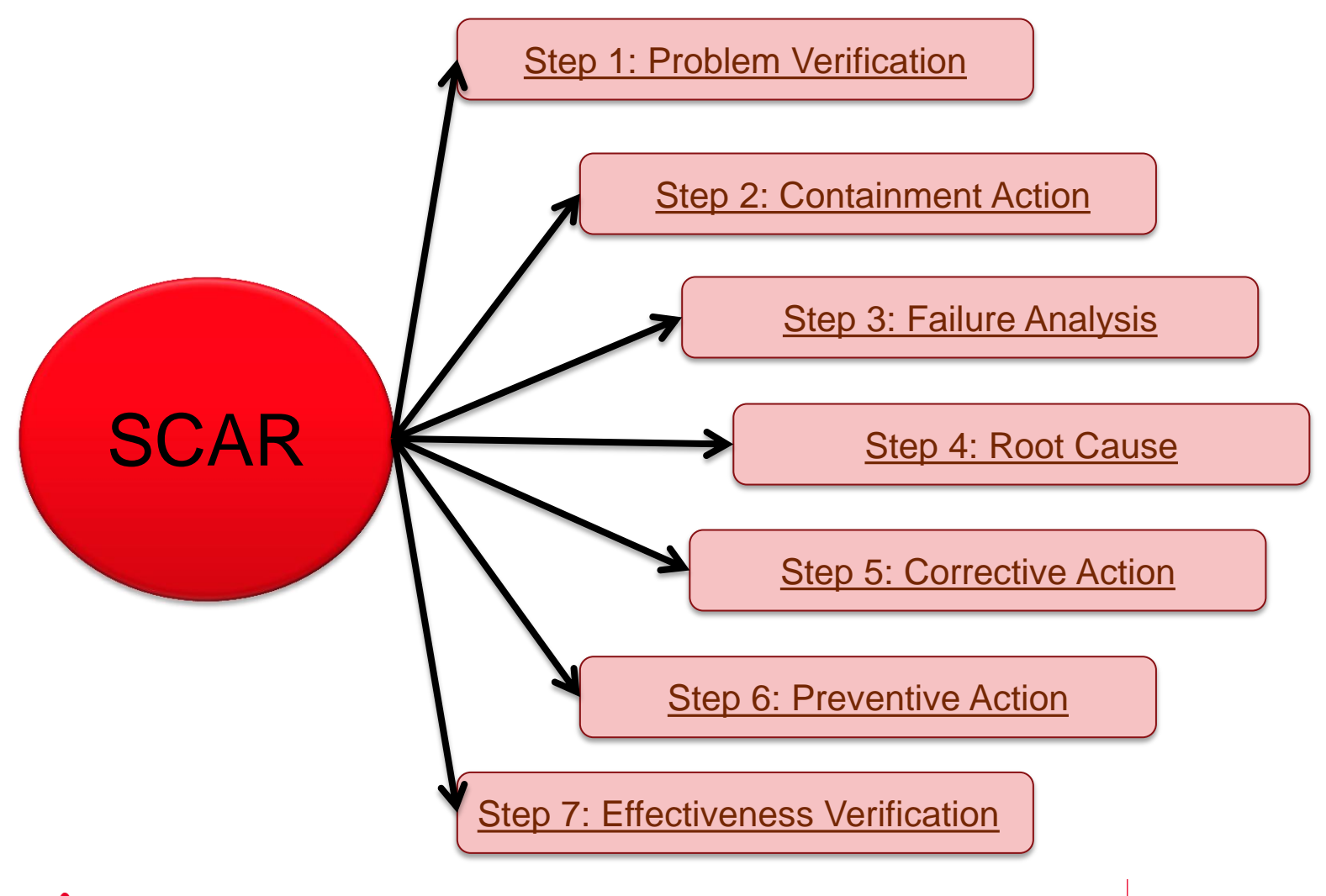

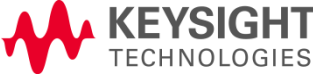

# **Step 1: Problem Verification**

Problem verification is the **first step** of problem investigation. There are 3 main activities:

- a) Verify the problem
- b) Collect information
- c) Describe the problem

To describe the problem specifically, **(5W2H)** terms (who, what, where, when, why, how, and how many) would help. **[Example](#page-5-0)** please refer to next slide.

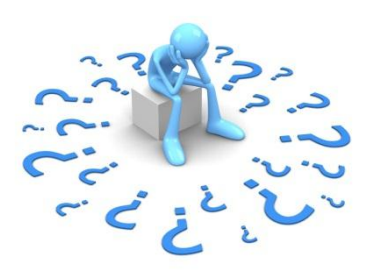

<span id="page-4-0"></span>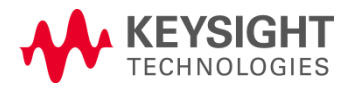

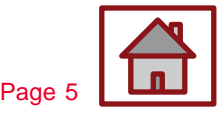

# **Step 1: Problem Verification**

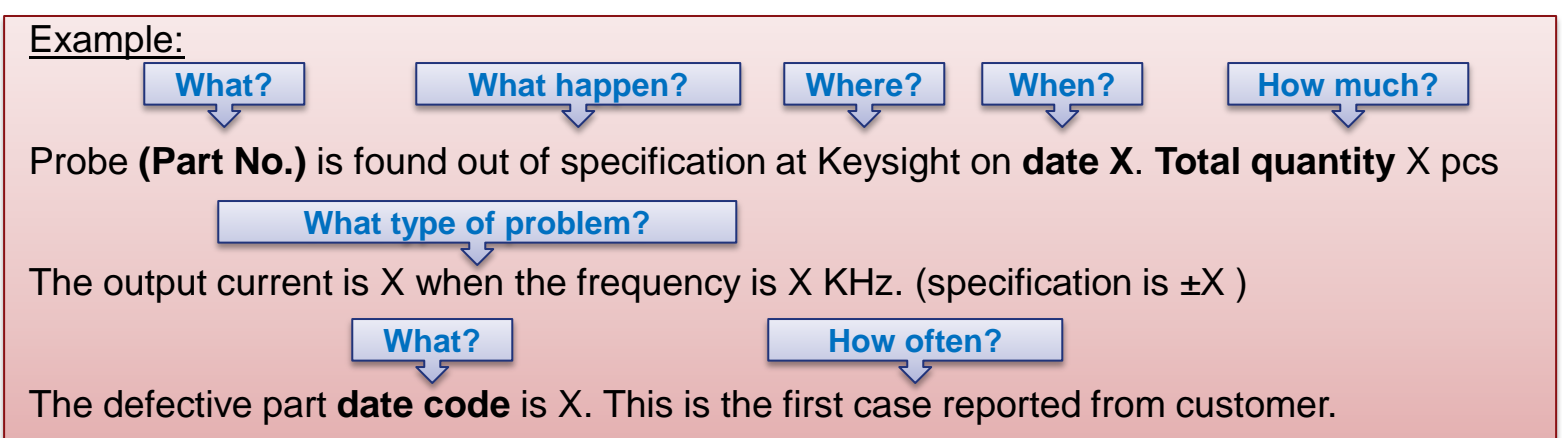

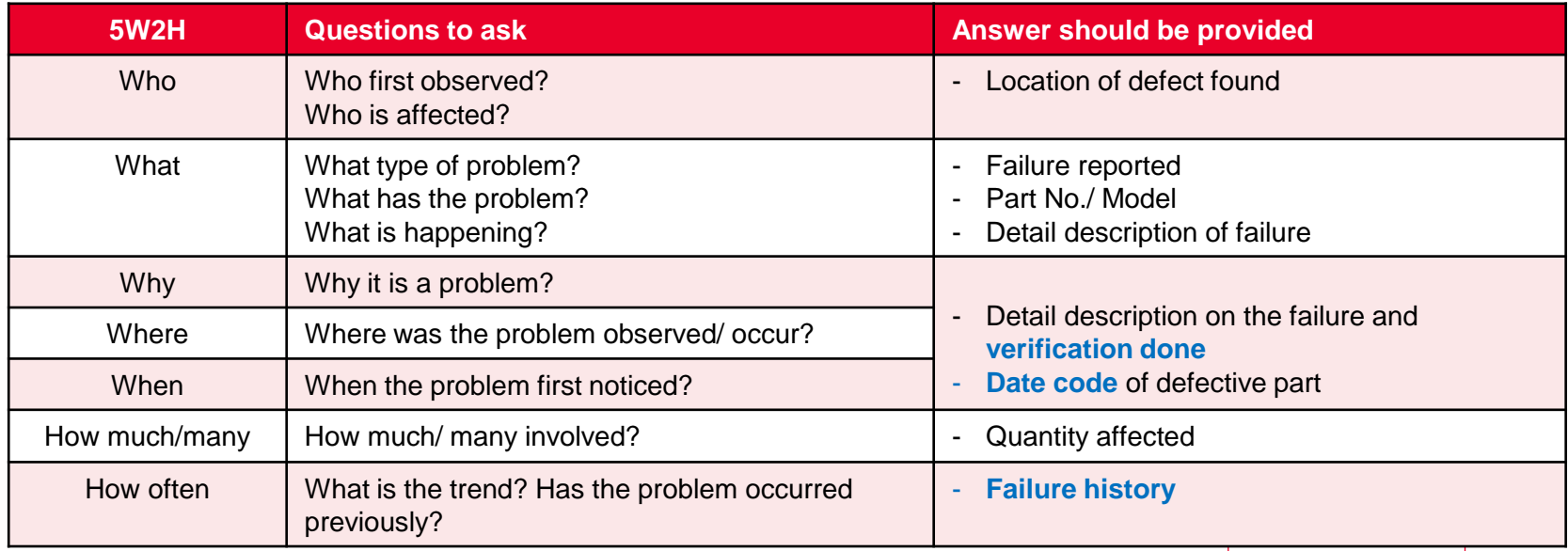

<span id="page-5-0"></span>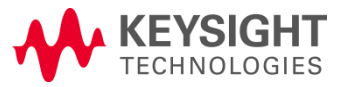

# **Step 2: Containment Action**

Containment action is to **limit a problem extent** while continue normal operation until the root cause is defined and permanent corrective action is implemented

The containment area should cover:

- Production
- Finished goods
- Customer (Keysight)
- Incoming material
- Warehouse Storage

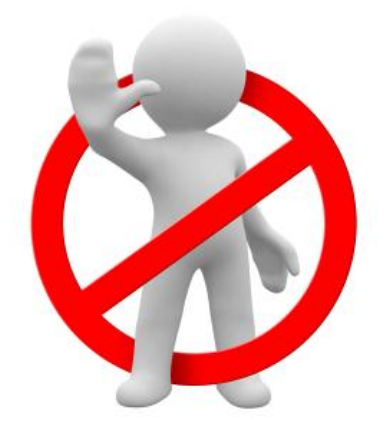

Notes: Affected date code/ serial number should be clearly identified and stated.

<span id="page-6-0"></span>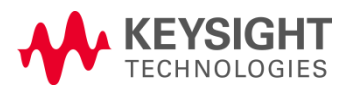

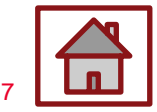

# **Step 2: Containment Action**

Activities:

- Stoppage of production or shipment
- Segregation goods on pass or fail
- Additional visual control
- Informing customer about the problem
- Informing operators about the problem
- Check on similar product or processes if there is similar risk

### Example:

**100% screening** is done for below area:

Supplier's production (xx pcs), warehouse inventory (xx pcs)

Keysight inventory including production (xx pcs), warehouse (xx pcs),

**Results**: xx pcs out of total xx pcs is found with similar reject. The **reject rate** is xx%.

Confirmed the **affected date code** is x. **Rejected part** is sent back for further FA.

<span id="page-7-0"></span>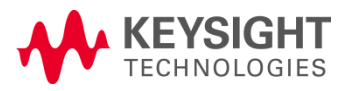

### **Step 3: Failure Analysis**

Failure analysis (FA) is the process of **collecting and analyzing data**  to determine the cause of a failure.

Failure Analysis can be carry out by various methods including visual inspection, electrical testing and physical testing.

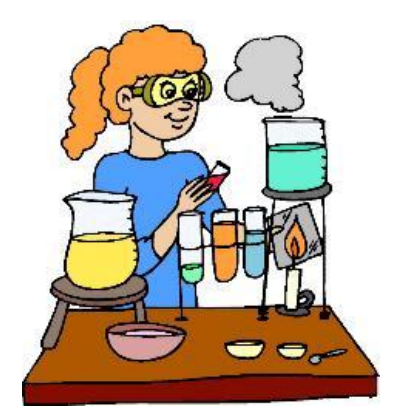

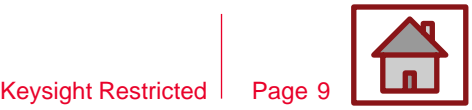

Page

<span id="page-8-0"></span>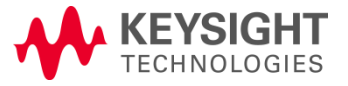

# **Step 3: Failure Analysis**

#### Examples:

### **Visual Inspection**

- **Bare eye inspection**
- Optical microscope
- X-ray microscope

### **Physical Testing**

- Drop test
- Bending test
- Pull test

### **Electrical Testing**

- **Voltage measurement data**
- **Resistance measurement**

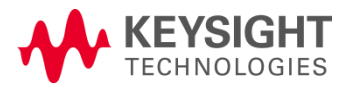

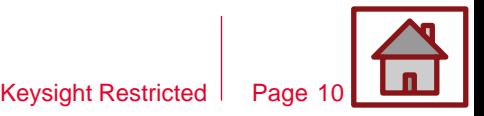

### **Step 4: Root Cause**

Root cause identification is the **most important step**. The problem will be solved only if the corrective action implemented is addressing the real root cause accurately.

Root Cause Analysis (RCA) is **a systematic approach** to identify the actual root causes of a problem. Below are the tools frequently used in RCA.

- **5 Whys Analysis**
- **Fishbone Diagram (Cause and Effect Diagram)**

Notes:

The RCA should identify root cause for both

- Occurrence (Why it occur?)
- Detection (Why it can't be detect?)

<span id="page-10-0"></span>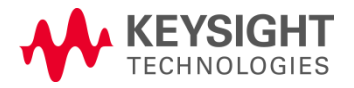

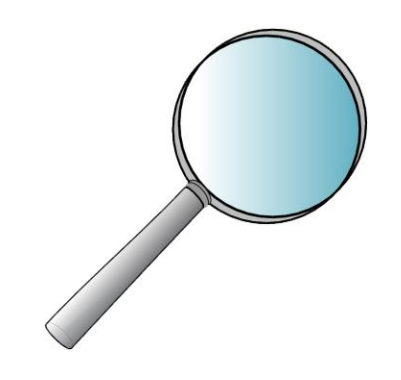

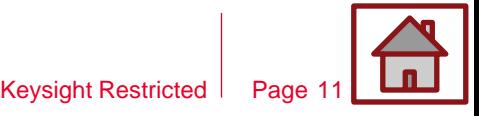

### **Step 4: Root Cause**

### **5 Whys Analysis Tools**

This is a continuous **question-asking technique** used to explore the cause-andeffect relationships underlying a particular problem.

#### **General Flow**

- i. Define the problem.
- ii. Ask Why the problem happen and write down the answer
- iii. Validate the answer is it the real root cause
- iv. If no, Repeat step 3 until problem's root cause is identified.

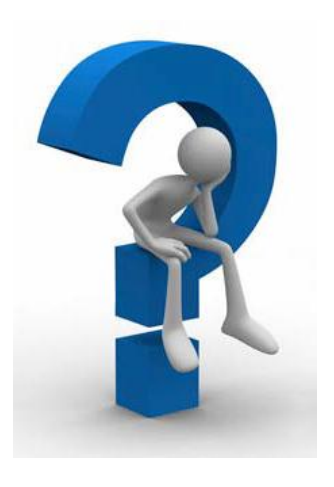

<span id="page-11-0"></span>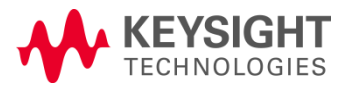

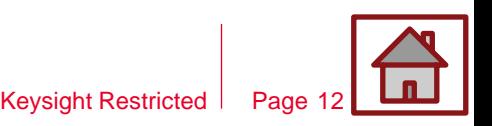

### **Step 4: Root Cause Example of 5 Whys Analysis Tools**

#### **Why 1: Why wrong part shipped to customer?**

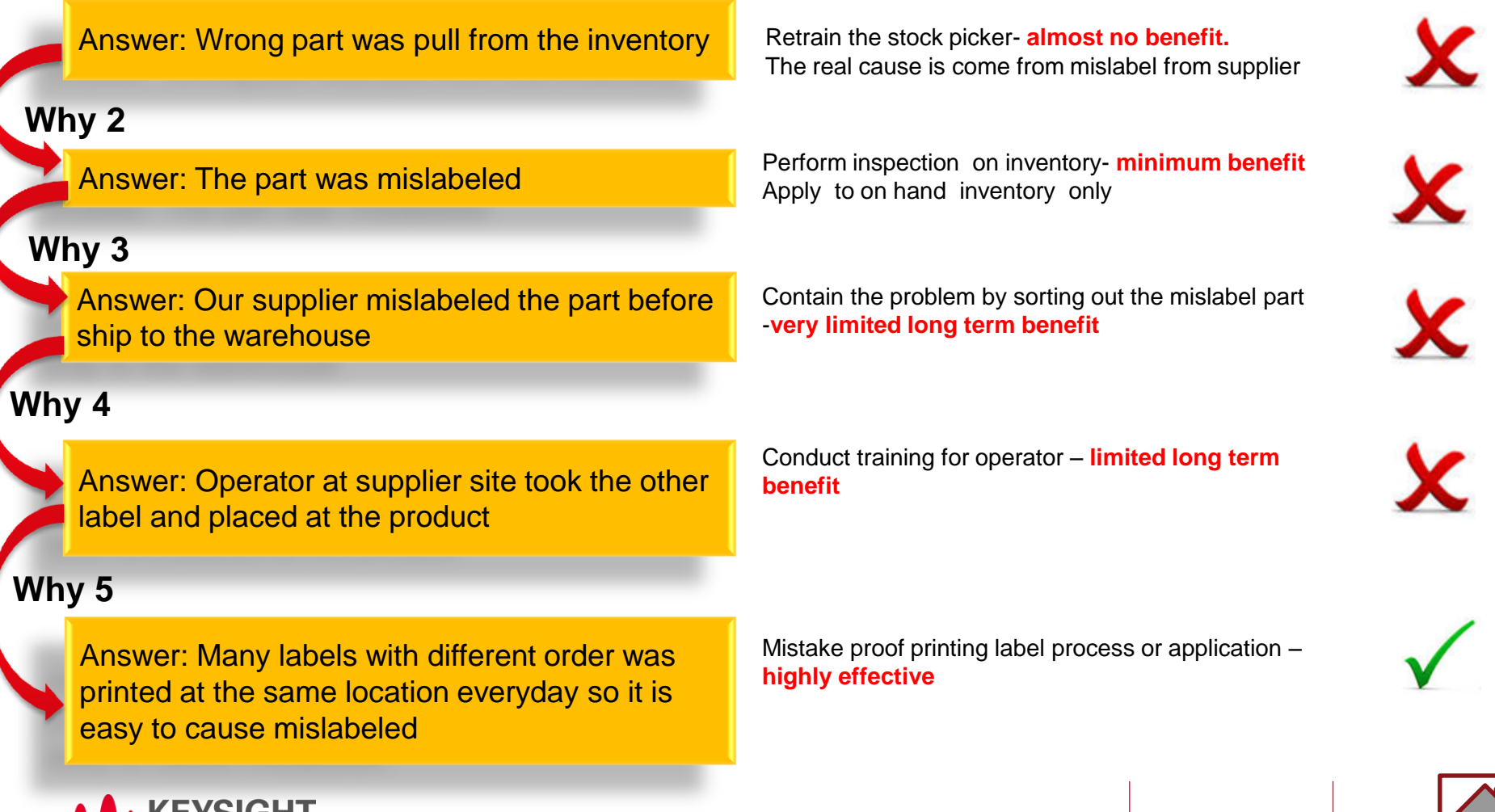

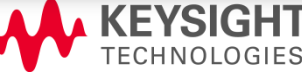

Keysight Restricted | Page 13

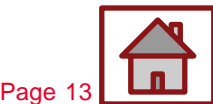

**Addressing the true root cause ?**

### **Step 4: Root Cause Fishbone Diagram (Cause and Effect Diagram)**

A fishbone diagram is a **visualization tool** for categorizing the potential causes of a problem in order to identify its root causes.

General Flow:

- i. Define the problem
- ii. Identify the key causes
- iii. Brainstorm the causes
- iv. Validate the identified root cause causes.

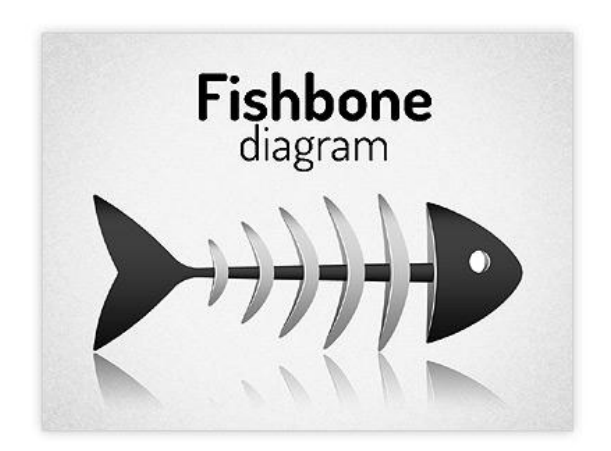

<span id="page-13-0"></span>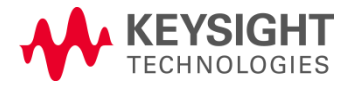

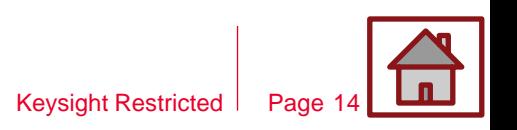

### **Example of Fishbone Diagram (Cause and Effect Diagram) Step 4: Root Cause**

#### **1. Identify potential root cause**

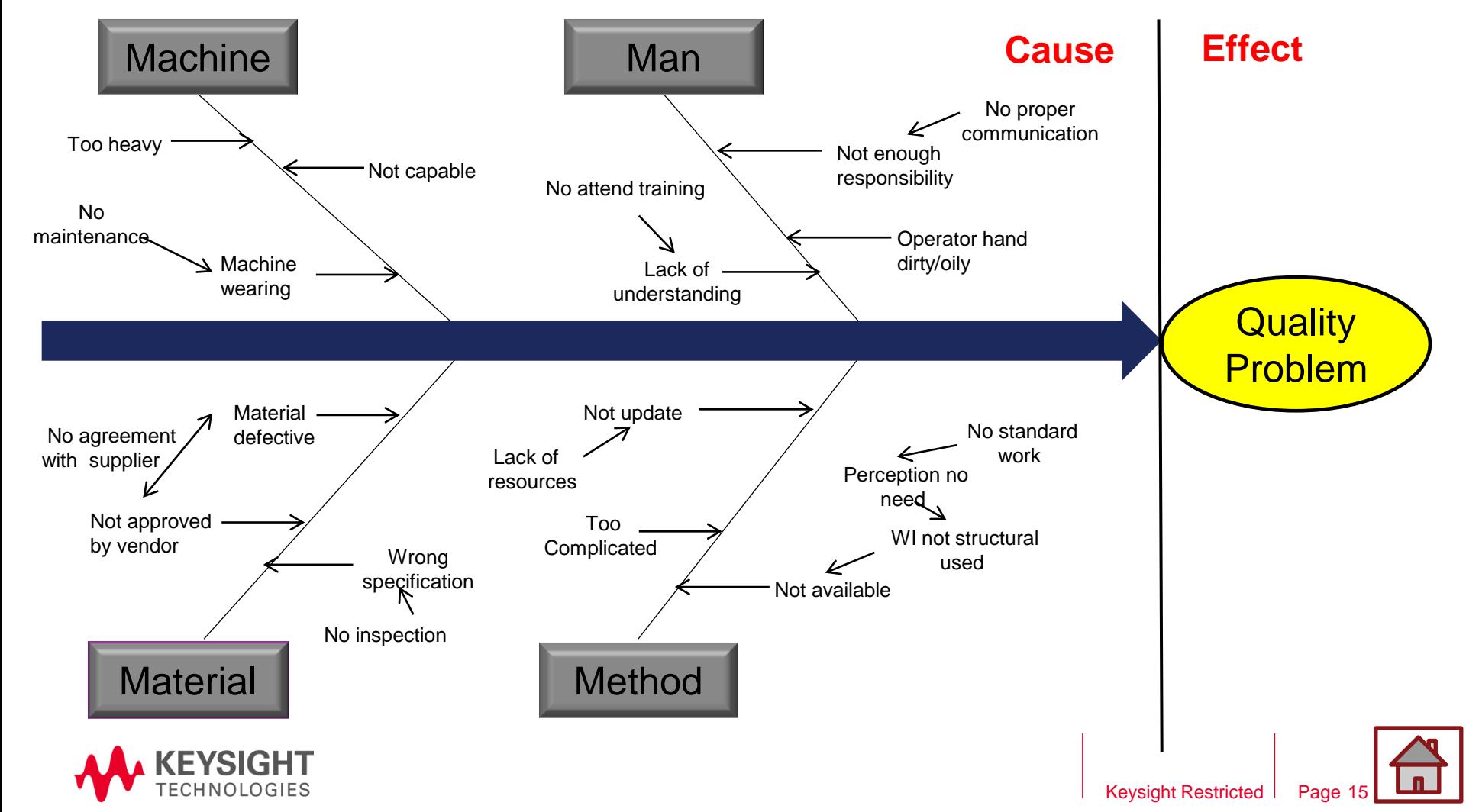

### **Step 4: Root Cause**

**Example of Fishbone Diagram (Cause and Effect Diagram)**

#### **2. Validate identified root cause**

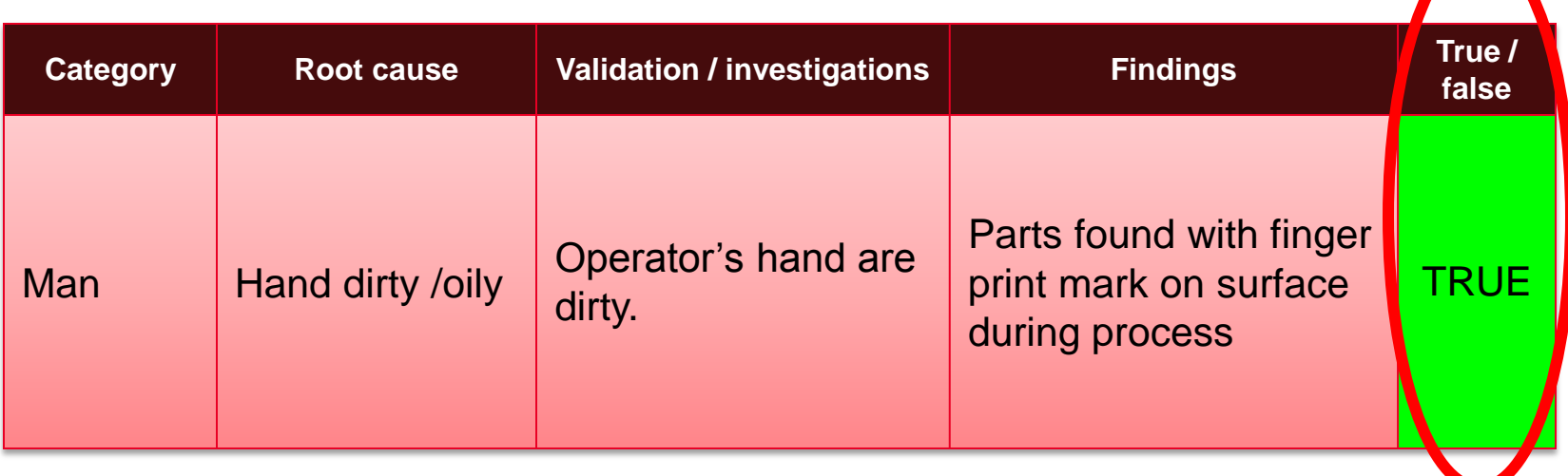

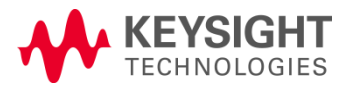

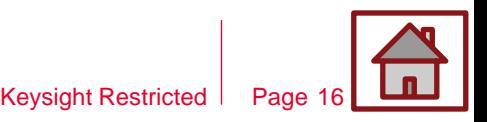

### **Step 5: Corrective Action**

Corrective action (CA) is to **remove the root cause** and prevent a problem from ever happening again.

The corrective action should **correspond to the root cause identified**  earlier in order to eliminate the real root cause and prevent recurrence of the problem.

Method such as brainstorming is recommended as it can help to select appropriate corrective action for identified root cause.

<span id="page-16-0"></span>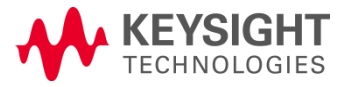

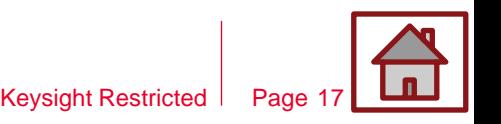

### **Step 5: Corrective Action**

#### Examples:

#### **For root cause of "Why problem occur?"**

- Introduce additional process control
- **Introduce new process**

#### **For root cause of "Why not detected?"**

- **Introduce new testing gate**
- **Enhance previous testing coverage**

<span id="page-17-0"></span>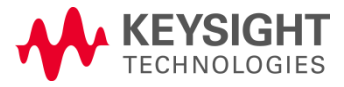

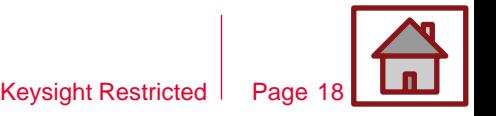

### **Step 6: Preventive Action**

Preventive Action are **proactive** and focused on a **potential problem**  in the future.

Corrective actions is only a temporary solution that keeps the system running, but a permanent solution is needed to avoid similar problems from occurring into the system again.

<span id="page-18-0"></span>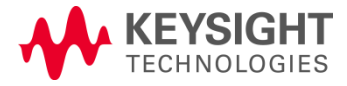

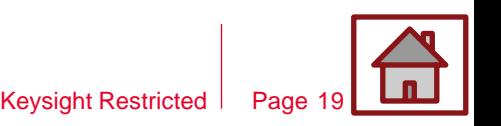

### **Step 6: Preventive Action**

#### Examples:

- Changing the process parameter
- Changing procedure
- **EXP** Changing documentation or specification
- Changing of process or tools
- **Modified or make proper jig**

<span id="page-19-0"></span>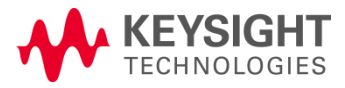

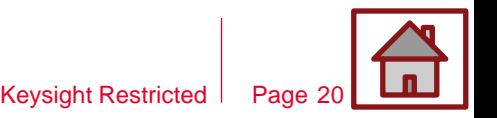

### **Step 7: Effectiveness Verification**

After the corrective and preventive actions are implemented, the effectiveness should be validate.

The **key to verification is evidence**. This evidence usually takes the form of data, records or first-hand observations.

It is recommended the verification made by **monitoring the quality of next deliveries.**

<span id="page-20-0"></span>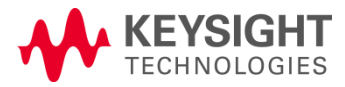

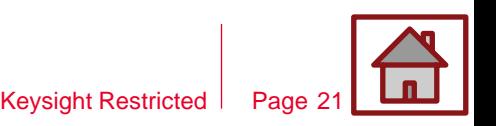

### **Step 7: Effectiveness Verification**

#### Examples:

- Product acceptance rate
- **Test or control results showing improvement**
- **Engineering measurement (Dimension and appearance) according** to specification and tolerance
- **Suppliers deliver goods of better quality**

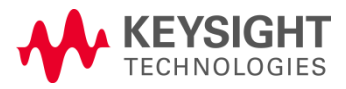

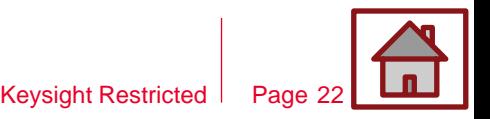

# **Summary**

In conclusion, proper RCA should be conducted in a **systematic approach** in order to obtain the real root cause. Besides, **effective** containment, corrective and preventive actions **correspond to identified root cause** should be provided. Below shows the difference between containment, corrective and preventive actions.

#### *Containment Action*

A "first aid" that limit a problem's extent and establish normal operations until the root cause is defined and permanent corrective actions is implemented

#### *Corrective Action*

Actions to remove the root cause and prevent a problem from ever happening again. The actions are directed to an event that happened in the past.

#### *Preventive Action*

Preventive Action are proactive and oriented towards a potential problem in the future. They improve a process or a product to remove causes for a potential problem and prevent it and related problems from ever happening.

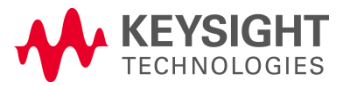

### **Appendix:**

# **SCAR Response Guideline and Expectation**

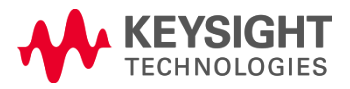

# **SCAR Template**

# **SCAR Template**

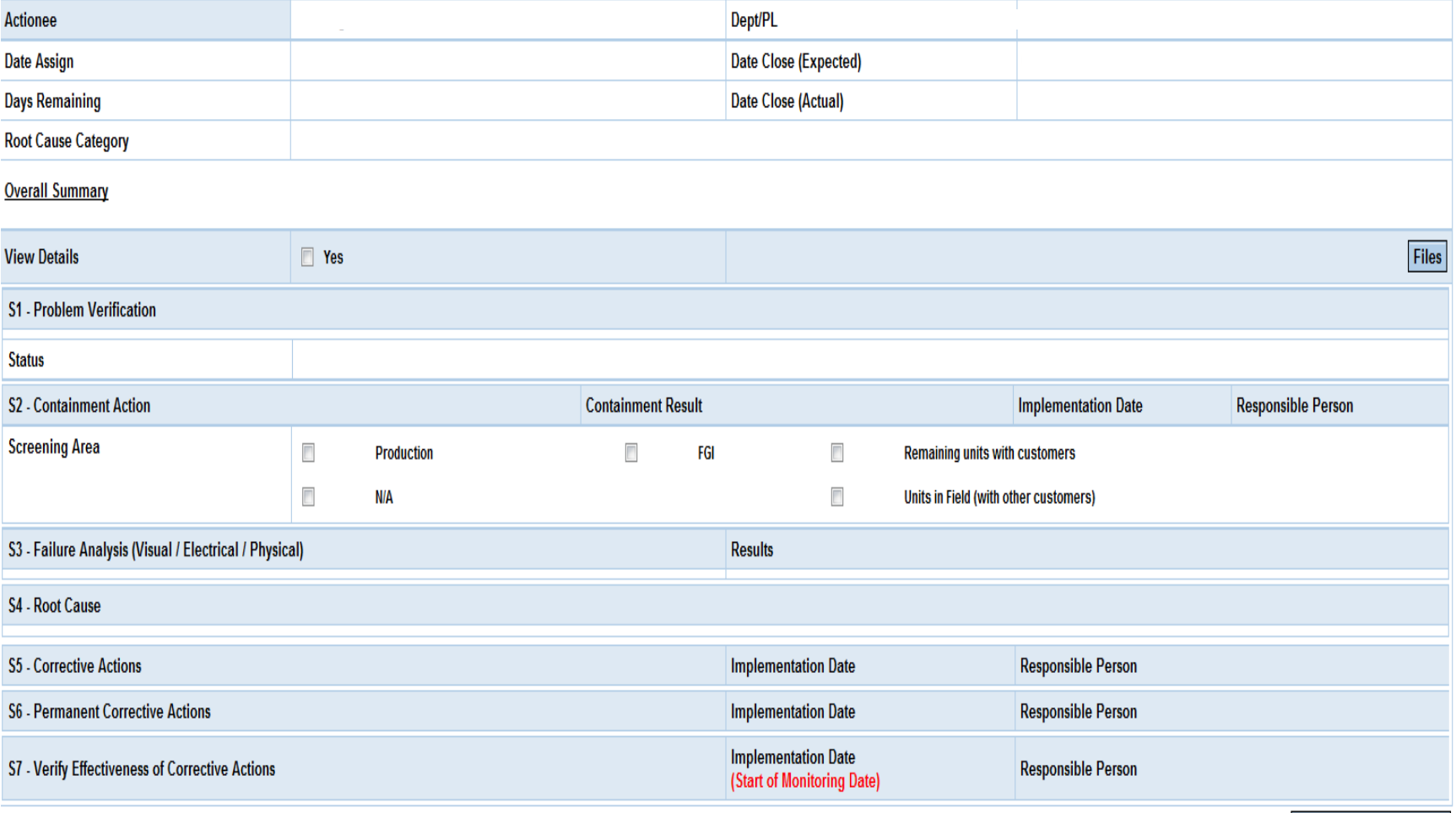

**View Related CAR** 

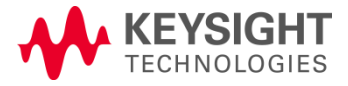

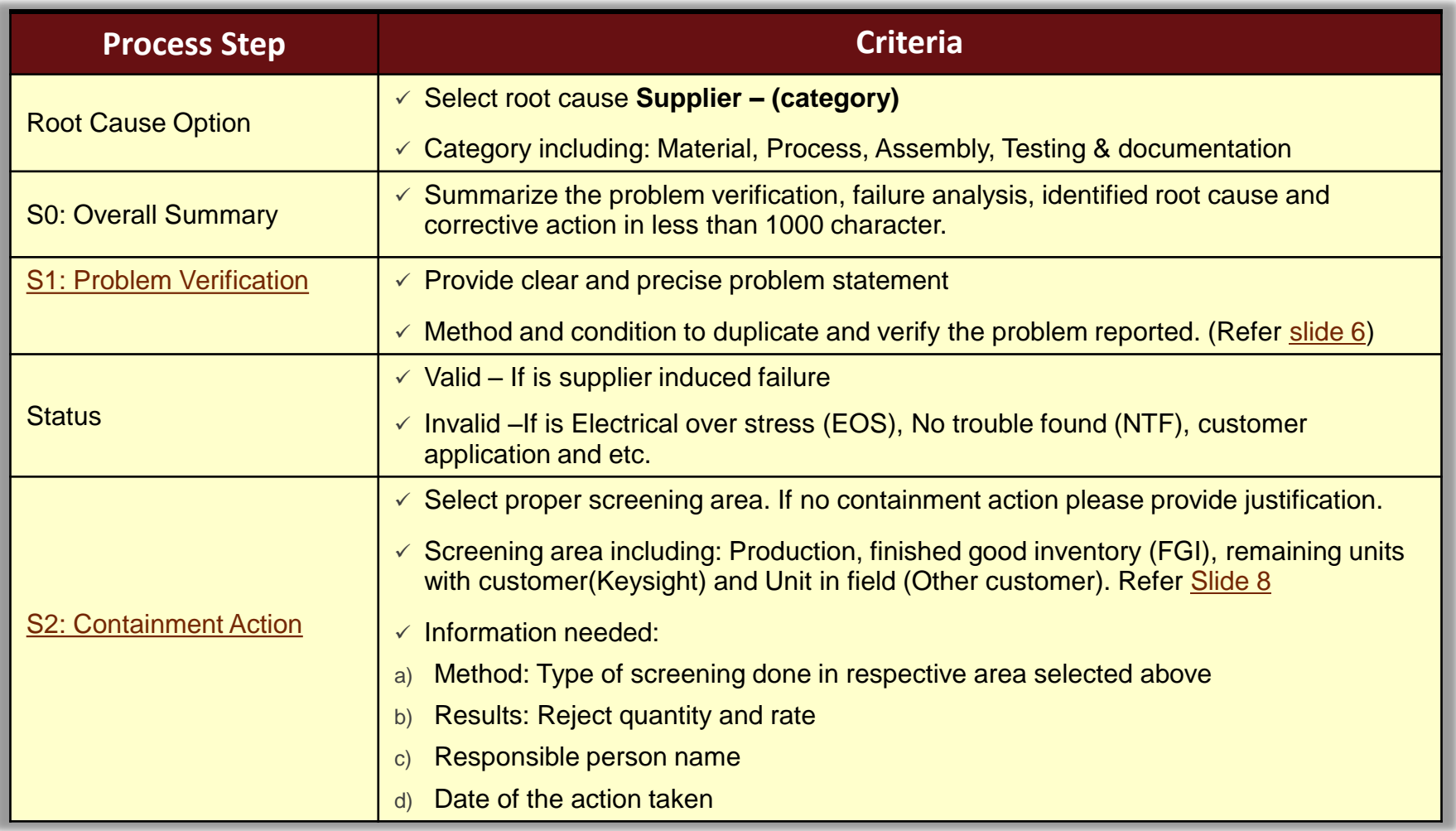

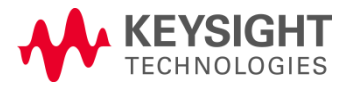

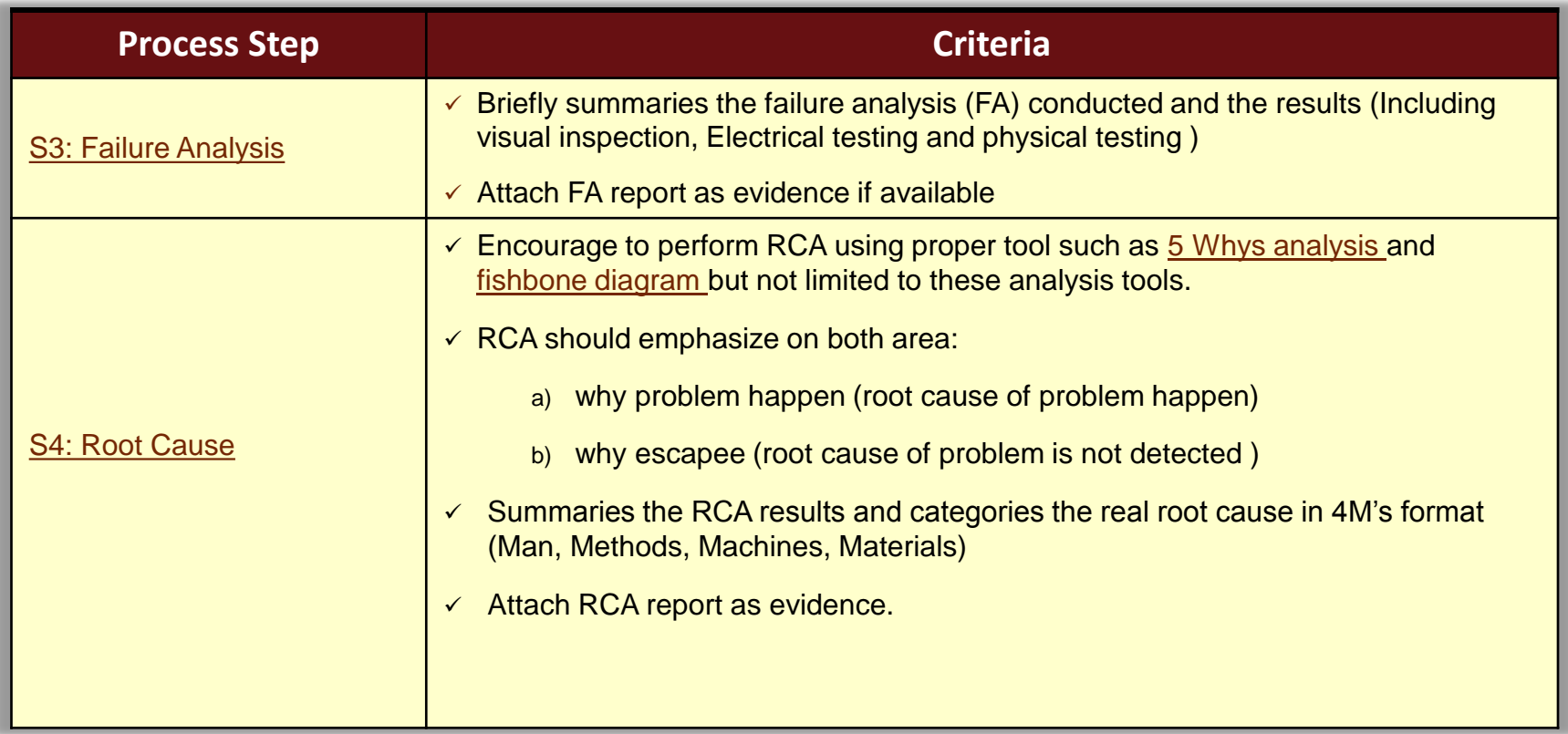

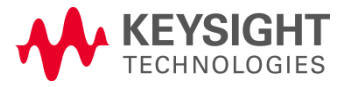

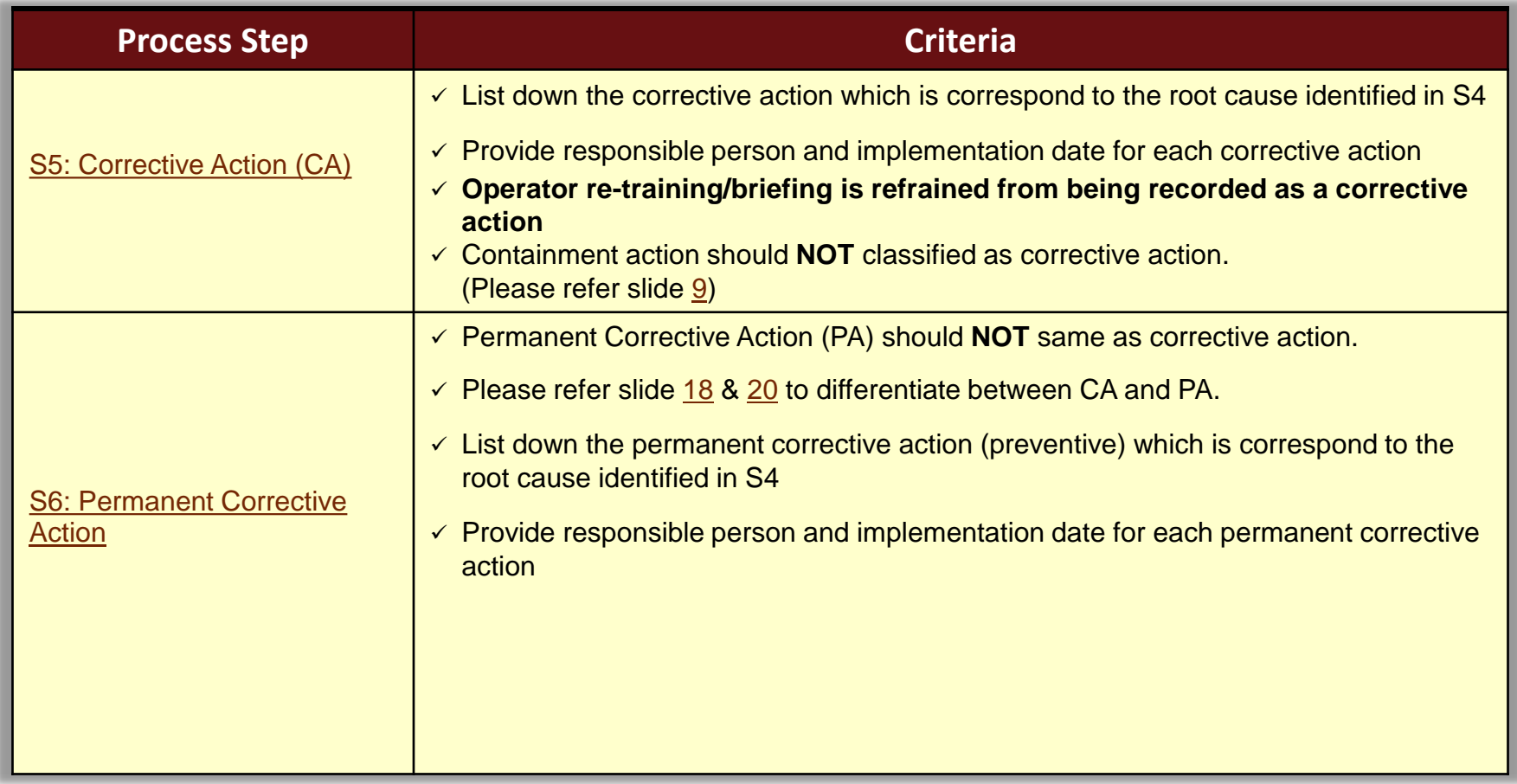

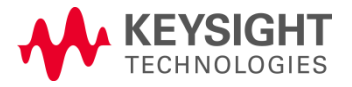

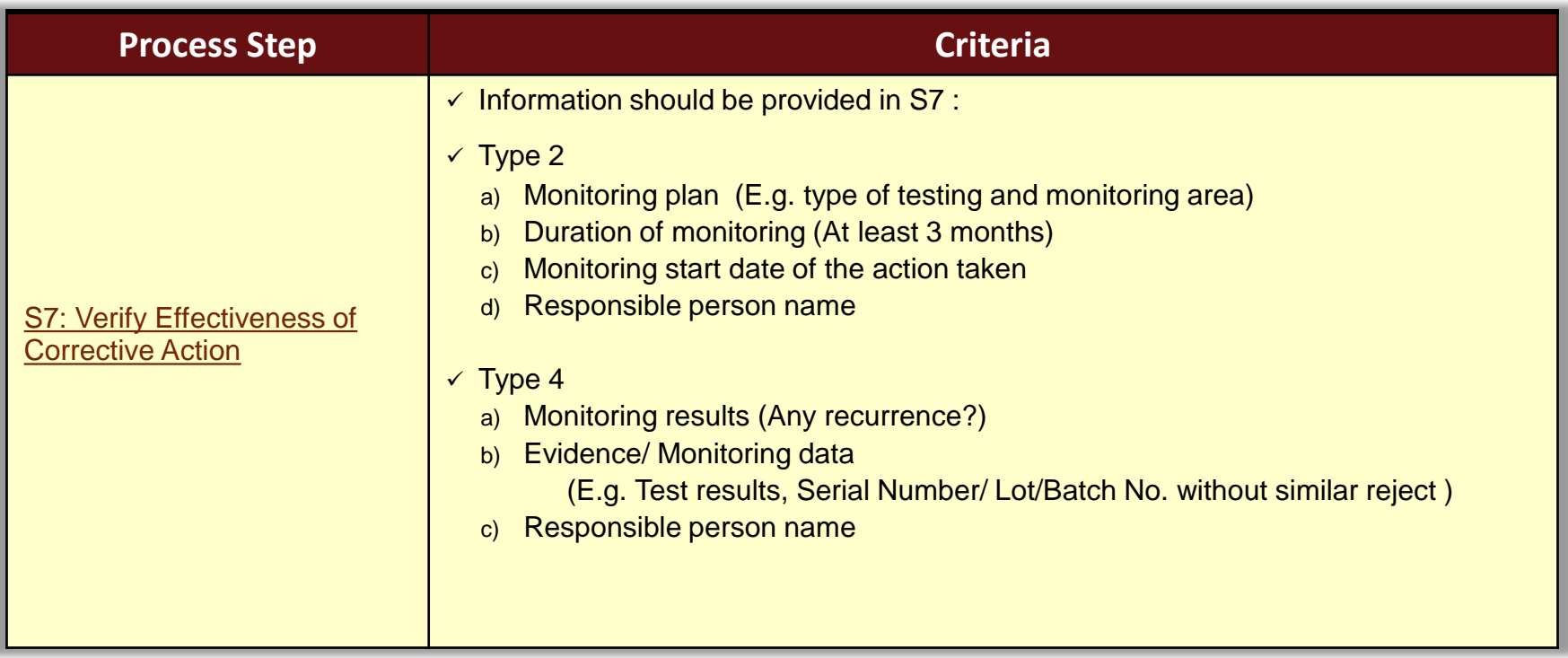

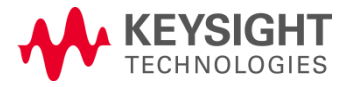

# **Thank you!**

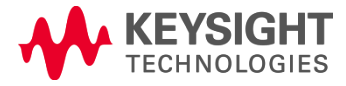